## RGB

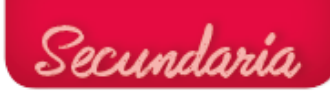

```
/* ArduinoBlocks.com */
/* Project: RGB */
/* Author: Rafa Mor */
void setup()
{
  pinMode(11, OUTPUT);
pinMode(10, OUTPUT);
pinMode(9, OUTPUT);
}
void loop()
{
    analogWrite(11,255);analogWrite(10,0);analogWrite(9,0);
     delay(1000);
    analogWrite(11,51);analogWrite(10,102);analogWrite(9,255);
     delay(1000);
    analogWrite(11,0);analogWrite(10,153);analogWrite(9,0);
     delay(1000);
```
}

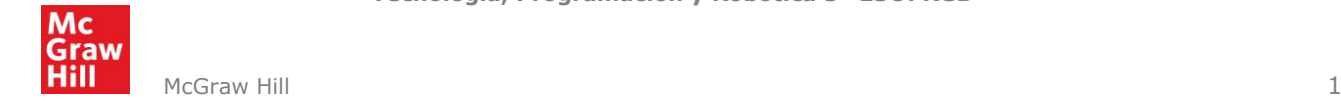